*Использование свободного программного обеспечения в общеобразовательной организации на базе центра формирования цифровых и гуманитарных компетенций «Точка роста»*

> **Шишунов Иван Викторович,** учитель информатики МОУ Квашёнковской СОШ Талдомского городского округа Московской области

# 2019 год

База данных

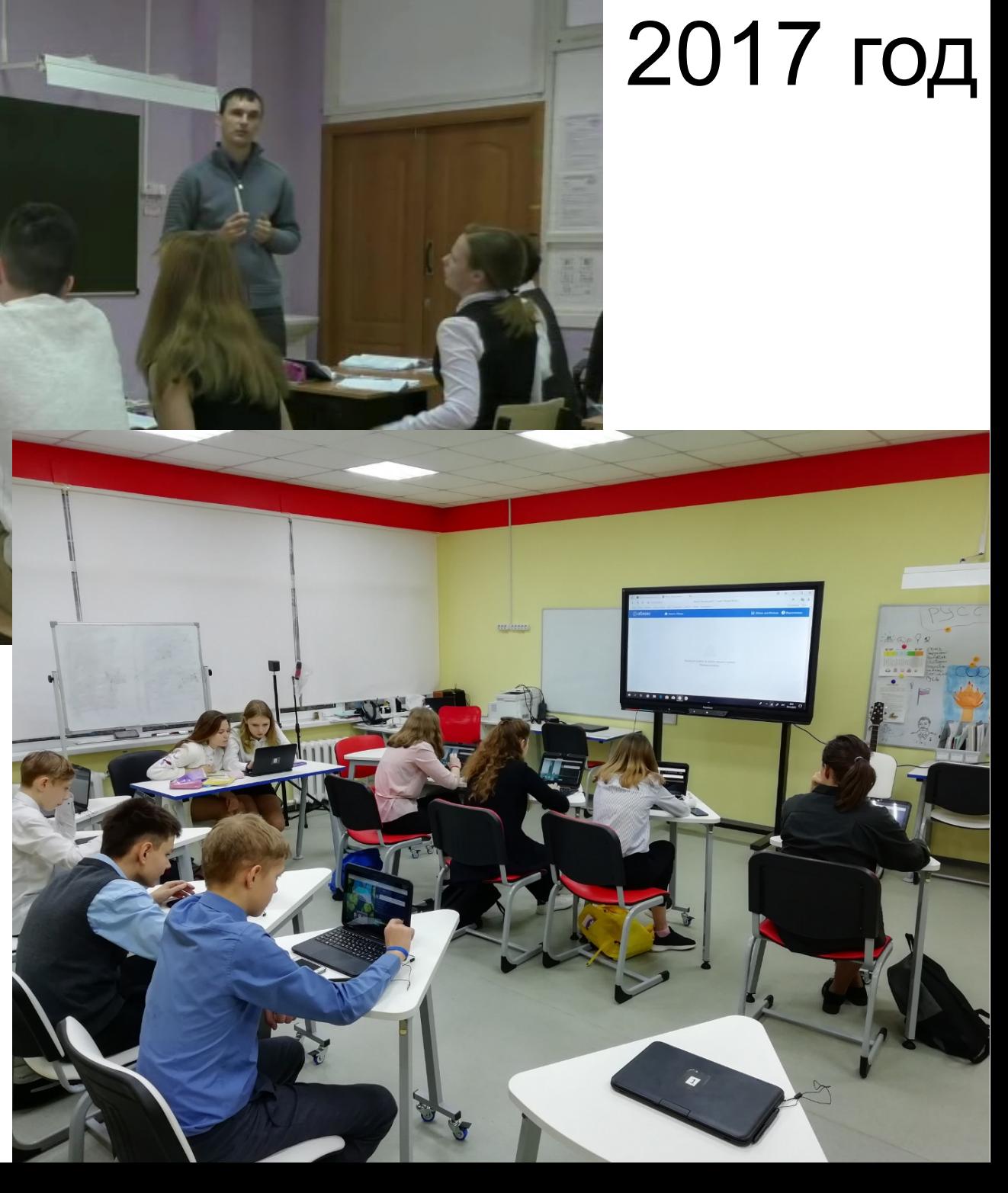

#### 2019 год **ТОЧКА ФЕДЕРАЛЬНАЯ СЕТЬ ЦЕНТРОВ** ОБРАЗОВАНИЯ ЦИФРОВОГО И ГУМАНИТАРНОГО ПРОФИЛЕЙ МОУ КВАШЁНКОВСКАЯ СОШ ЦЕНТР ФОРМИРОВАНИЯ ЦИФРОВЫХ<br>И ГУМАНИТАРНЫХ КОМПЕТЕНЦИЙ HKA POCTA **Properties**

## 2017 год

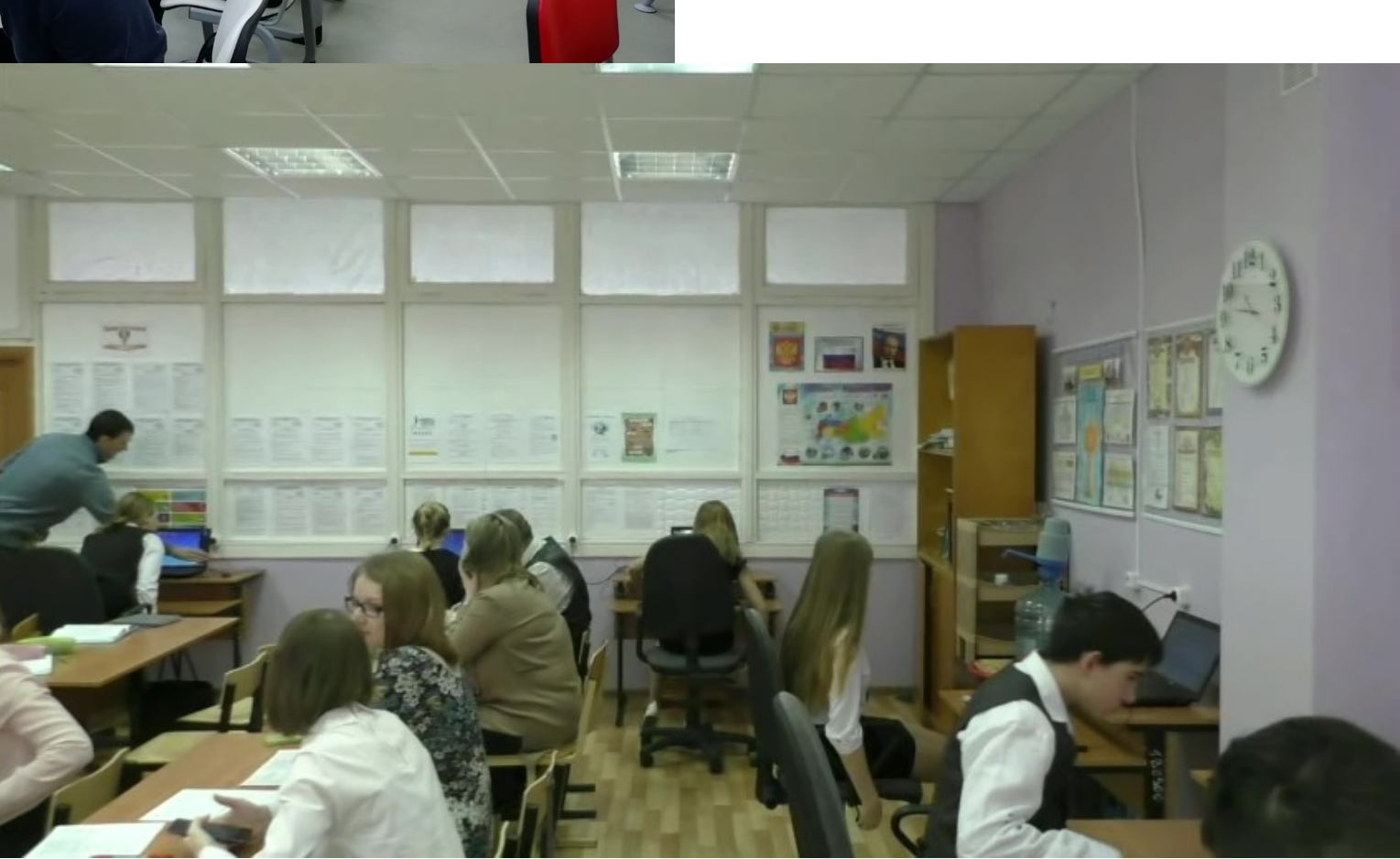

### Учительский ноутбуктрансформер HP Pavilion x360

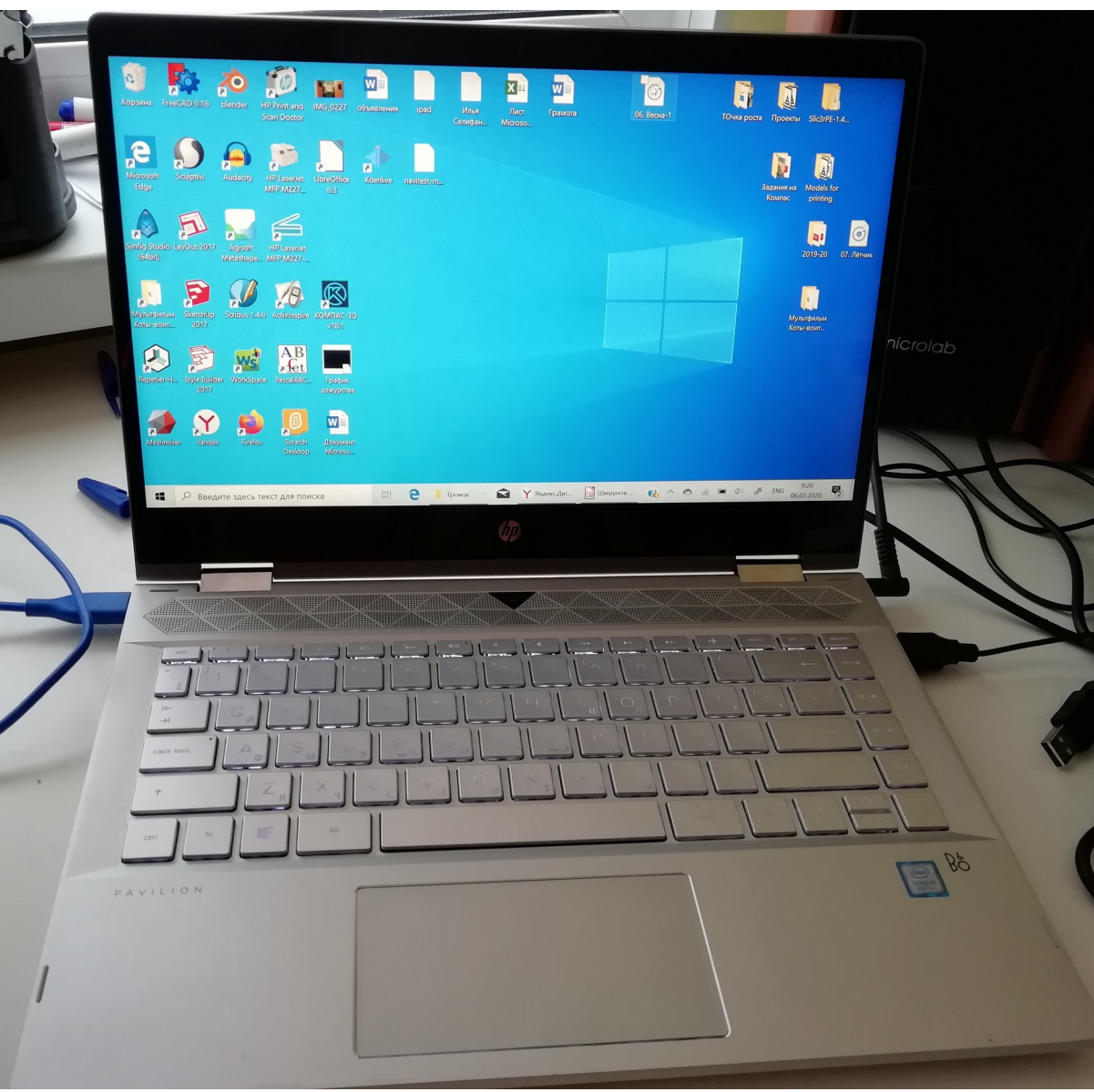

### Ученические ноутбукитрансформеры 3Logic Lime

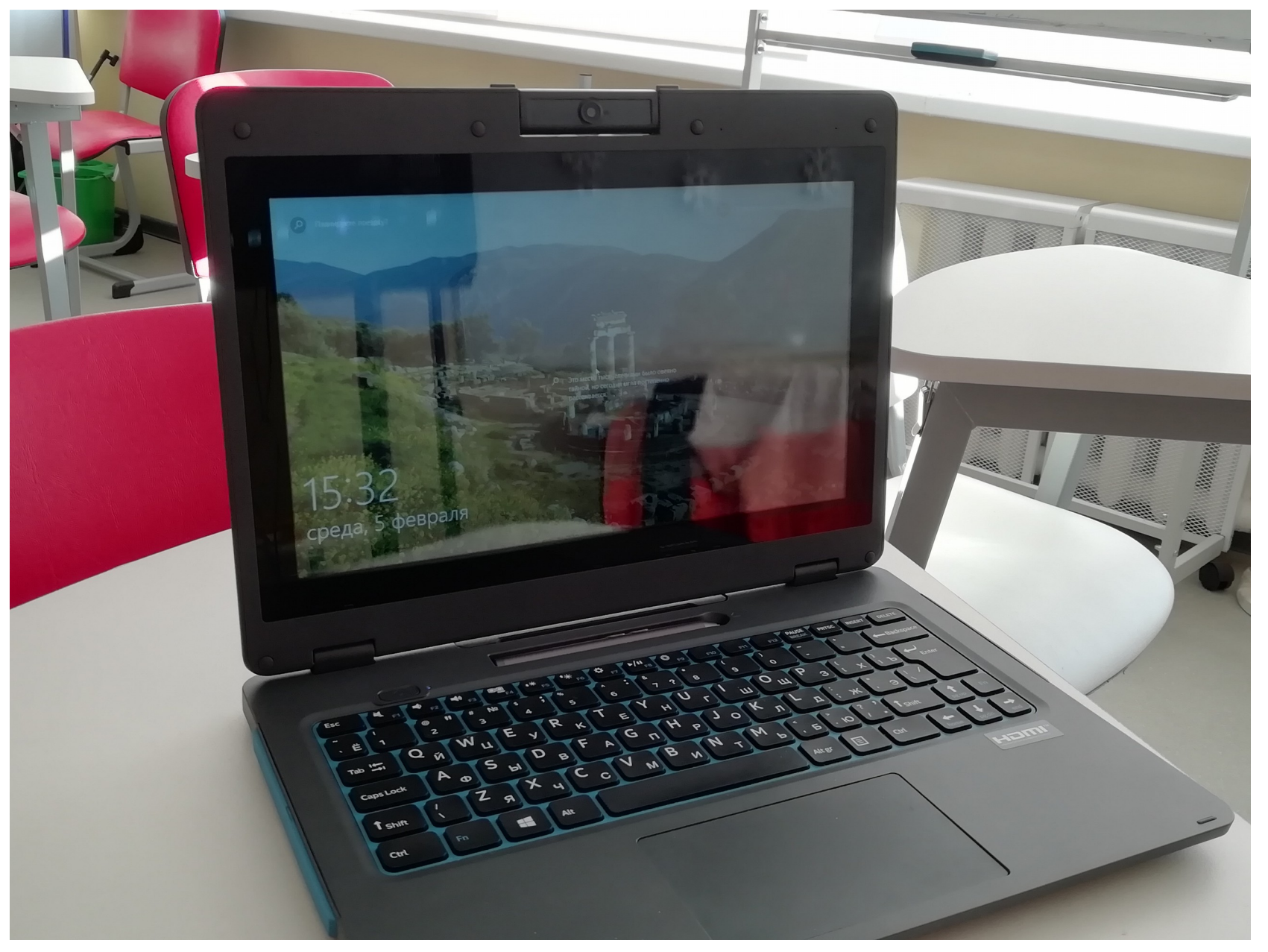

#### Интерактивная панель Promethean Active Board

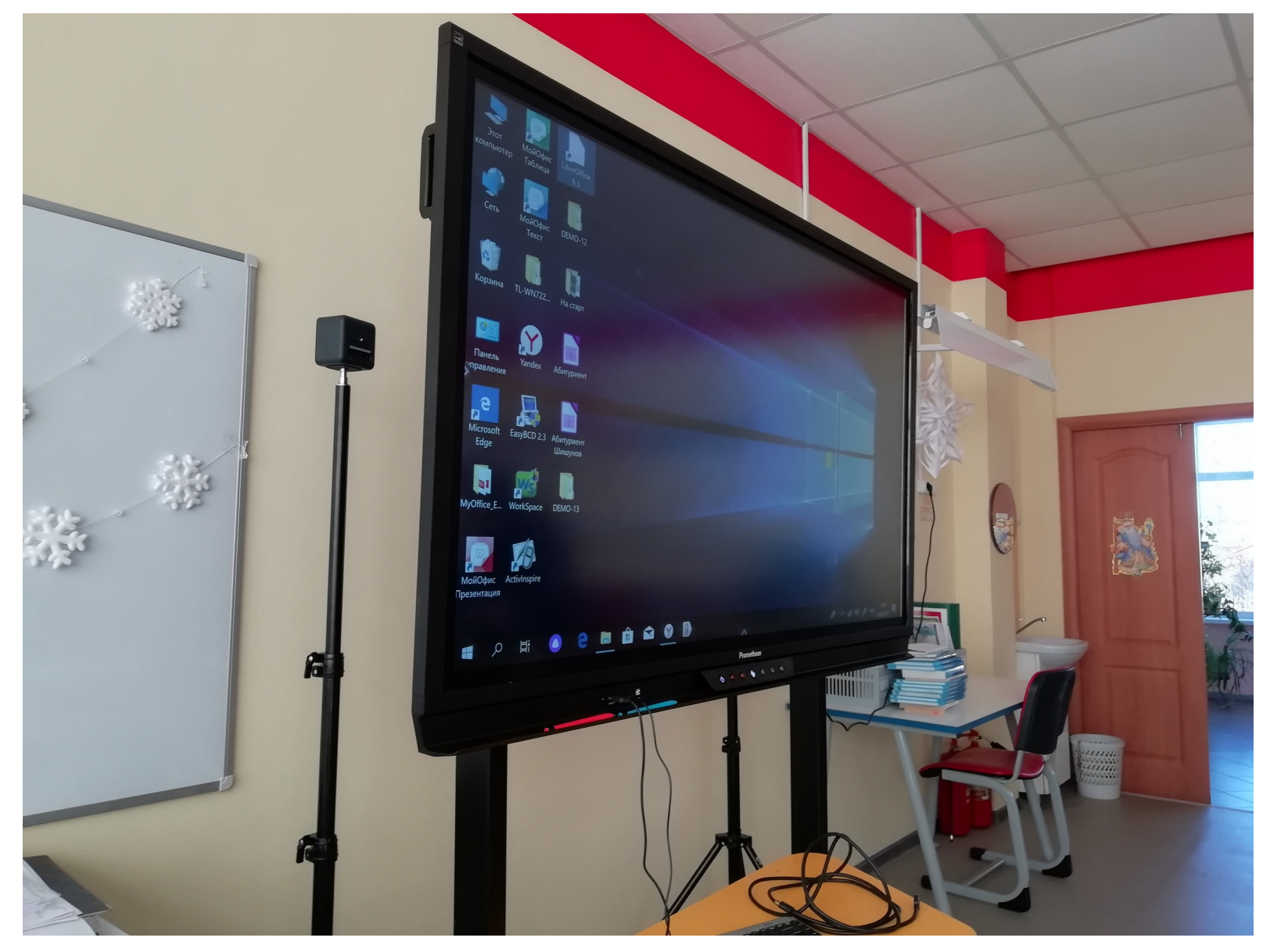

#### Игровой ноутбук Asus FX505G

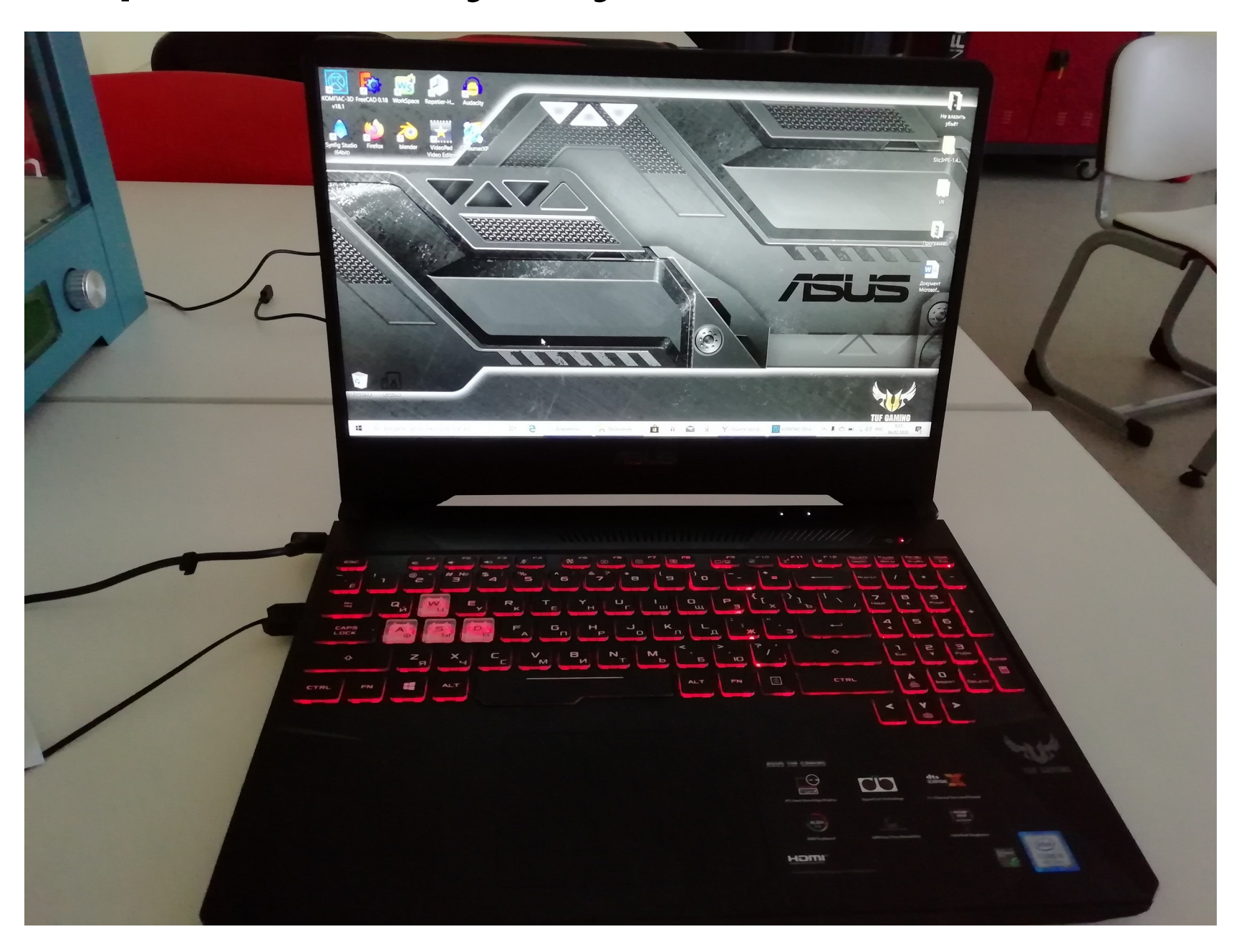

#### г.Троицк 2007 г.

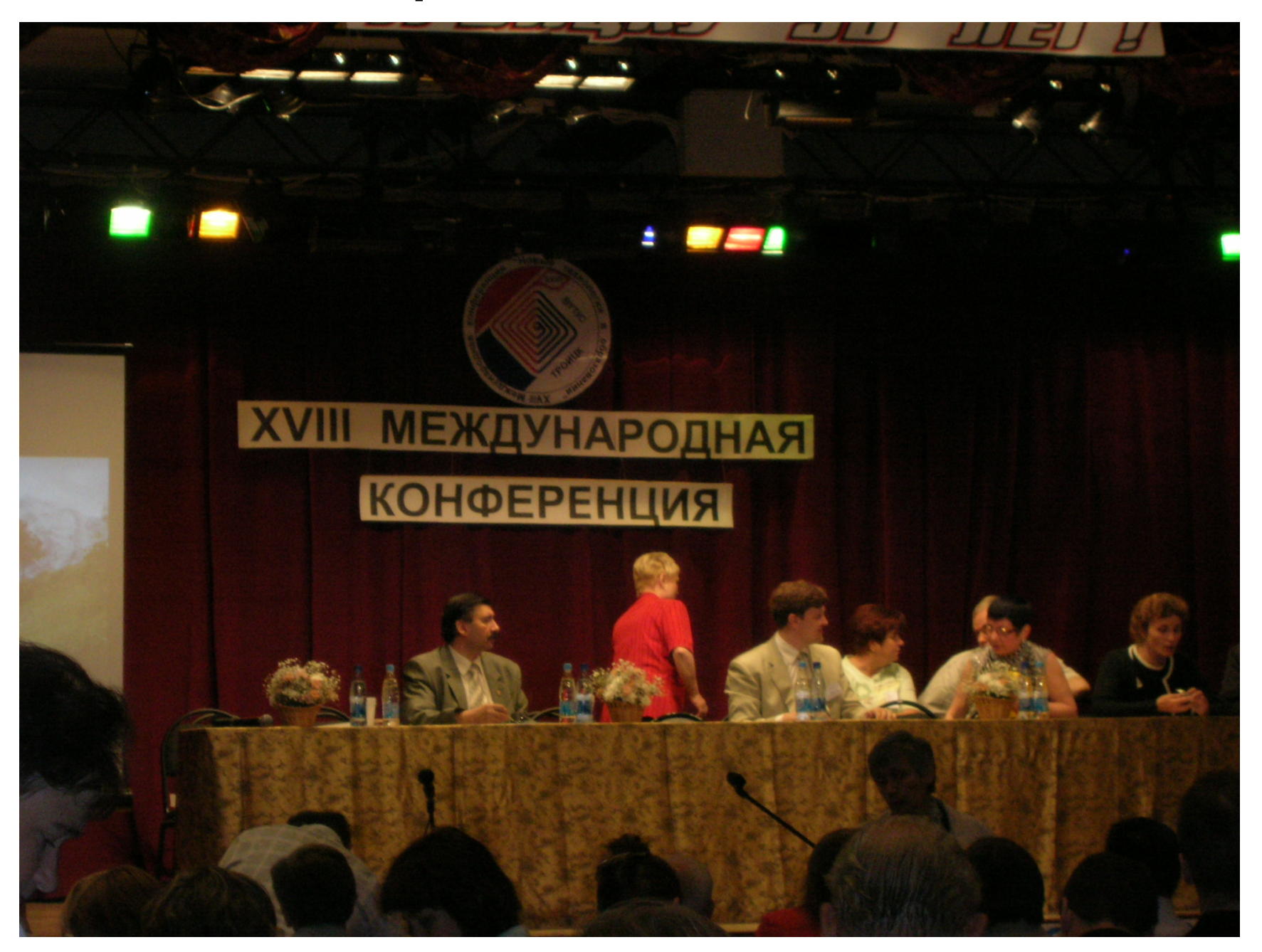

#### Windows 10 + Alt Образование 9

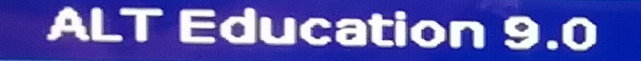

Дополнительные параметры для ALT Education 9.0

Windows Boot Manager (Ha /dev/sda3)

**System setup** 

#### **Варианты установки**

## MBR BIOS

GPT UEFI

#### Windows 7 Windows 10

#### 1. Сжимаем том на 25 Гб

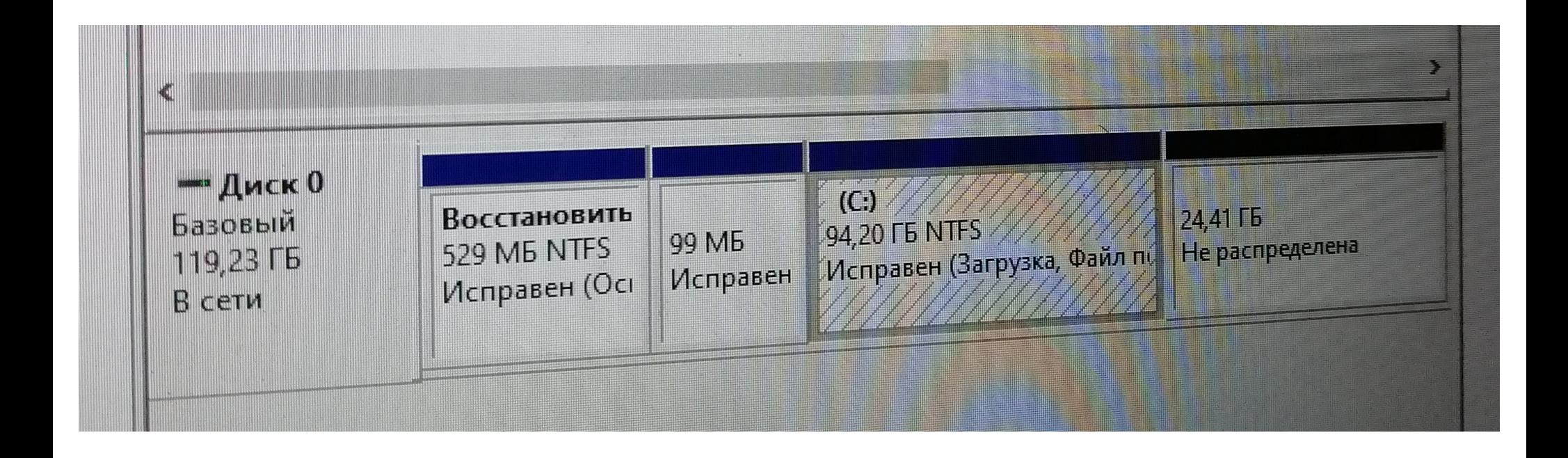

### 2. Ставим загрузку с флешки

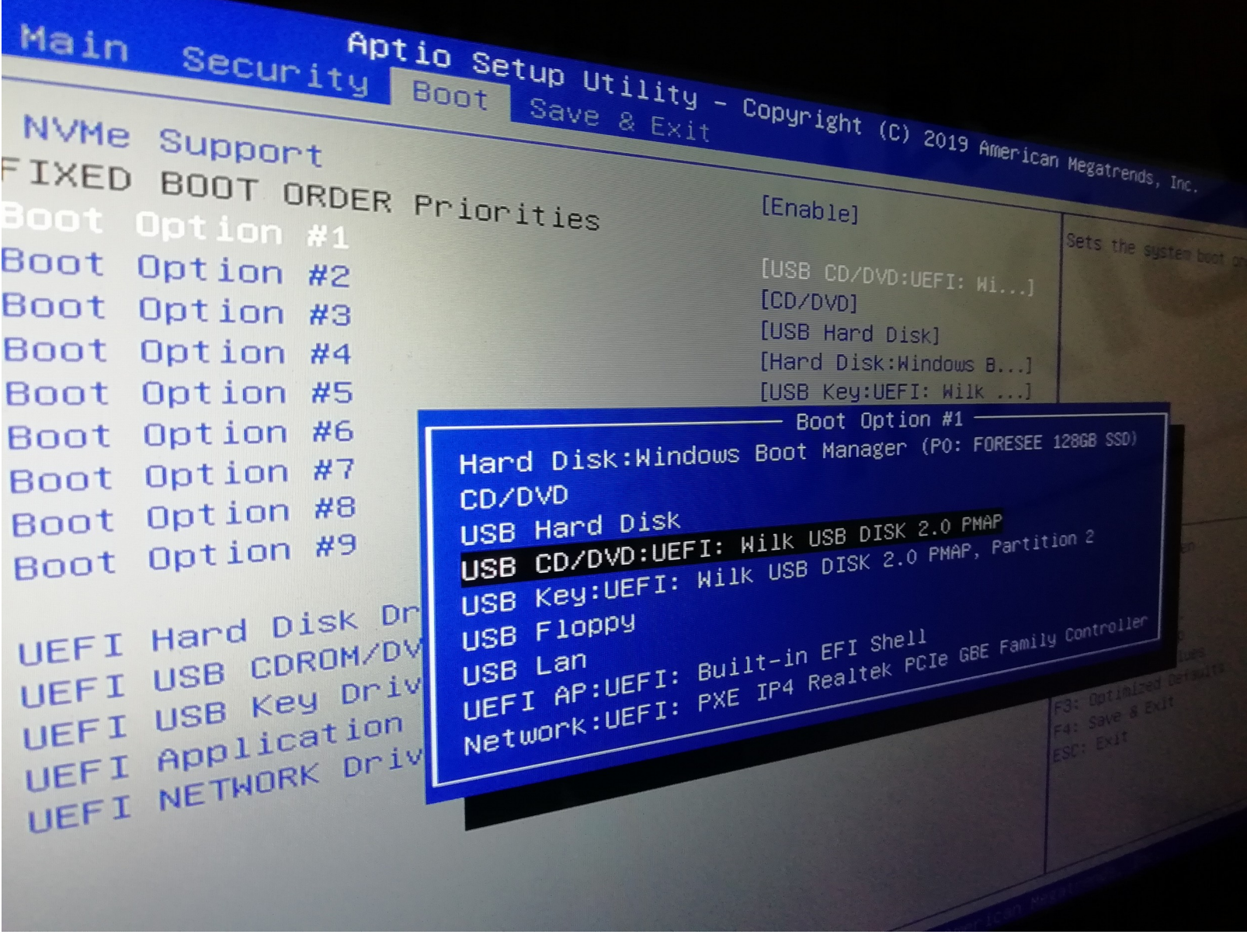

### 3. Создание разделов *efi* и *ext3/4*

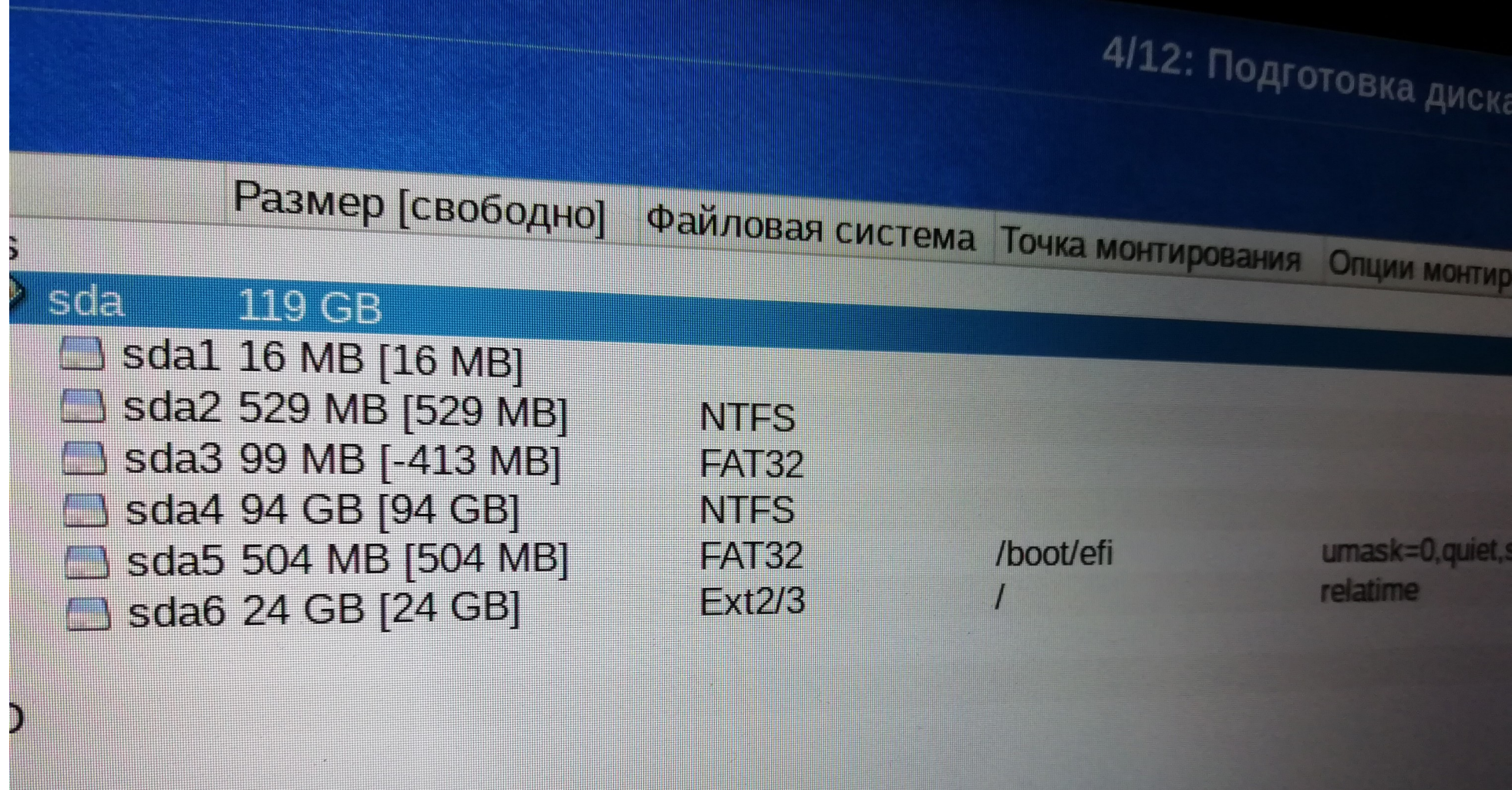

#### 4. Установка загрузчика *grub* в раздел *efi*

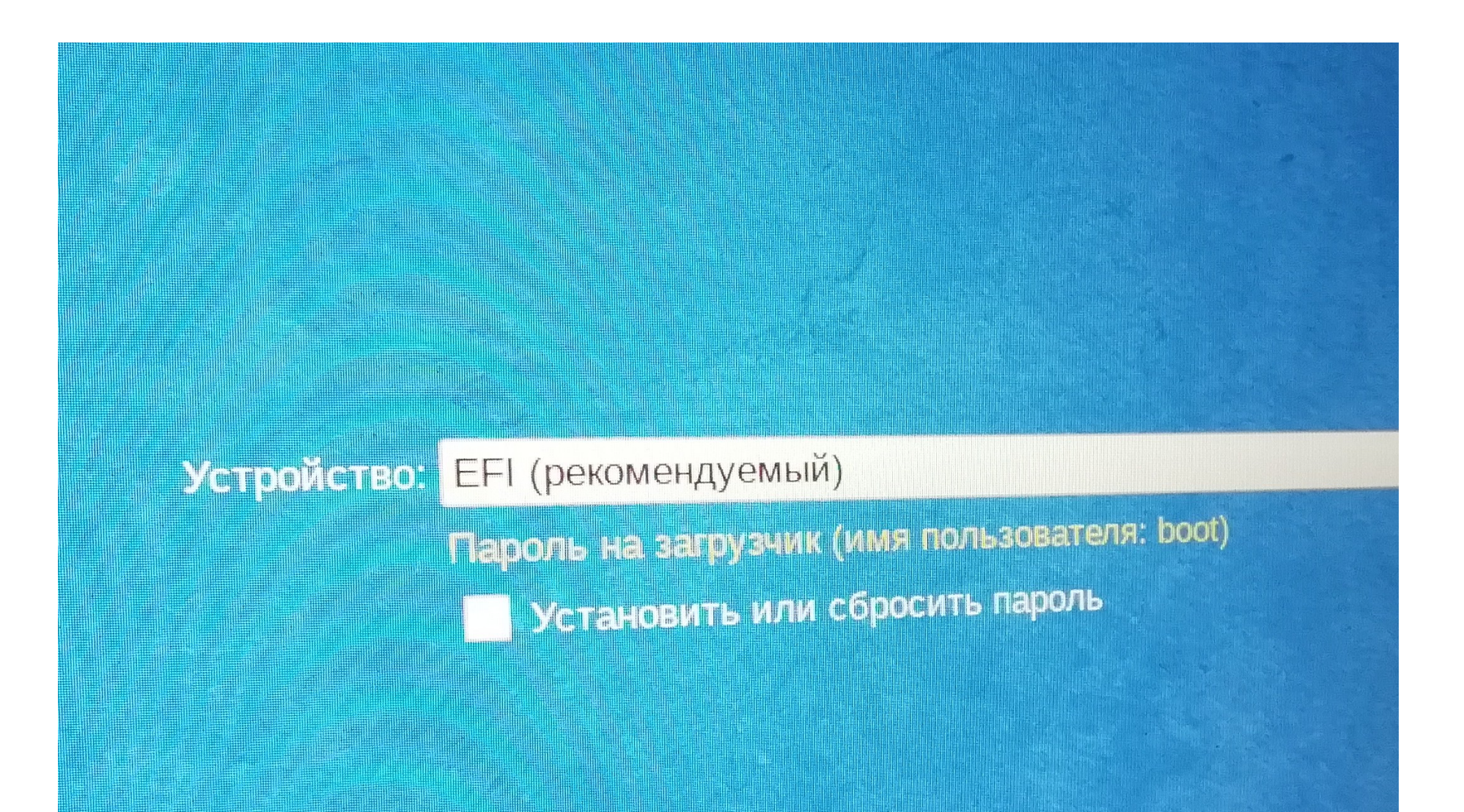

#### 5. Поменять порядок загрузки в UEFI

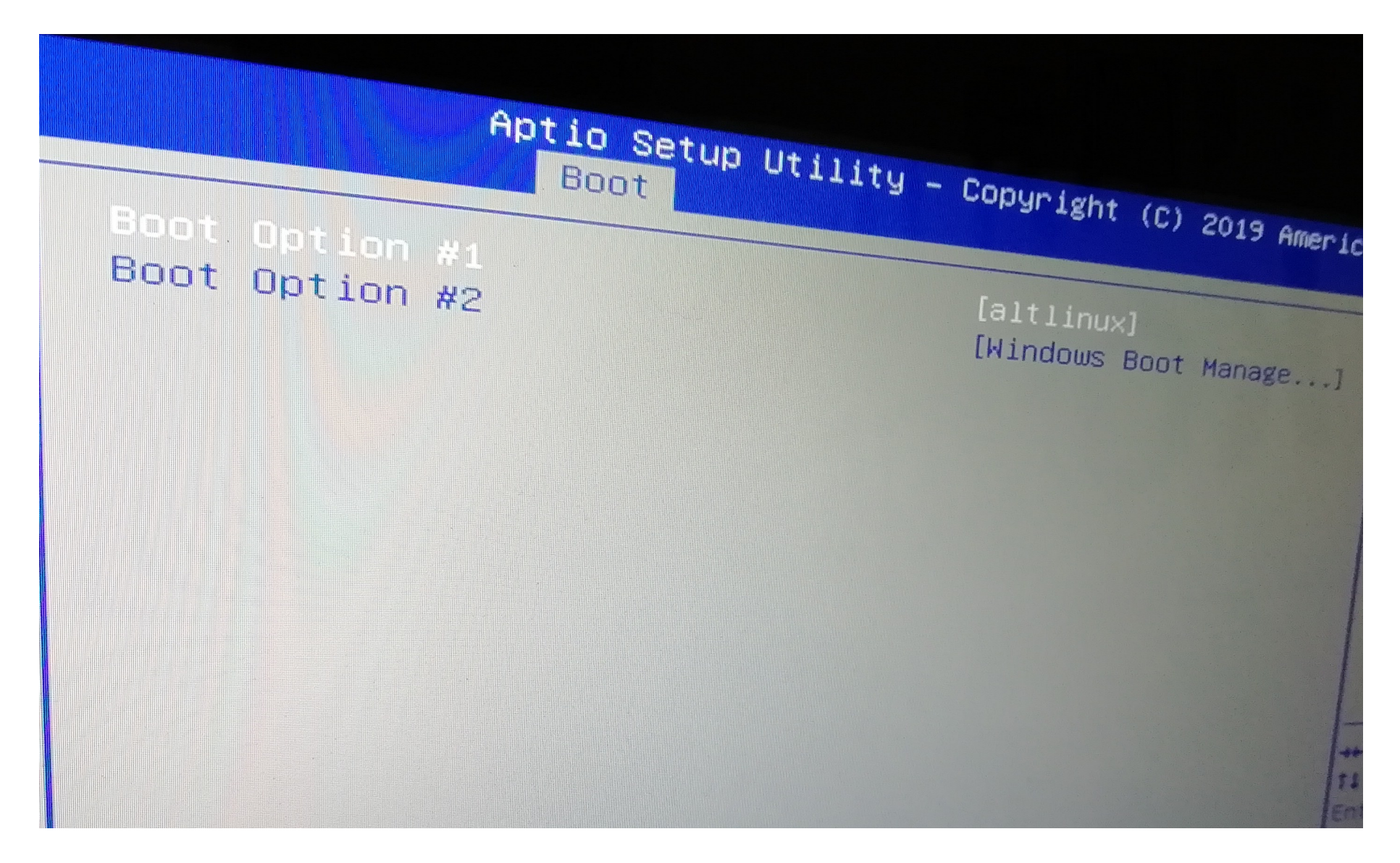

### Учительский ноутбук: всё ОК

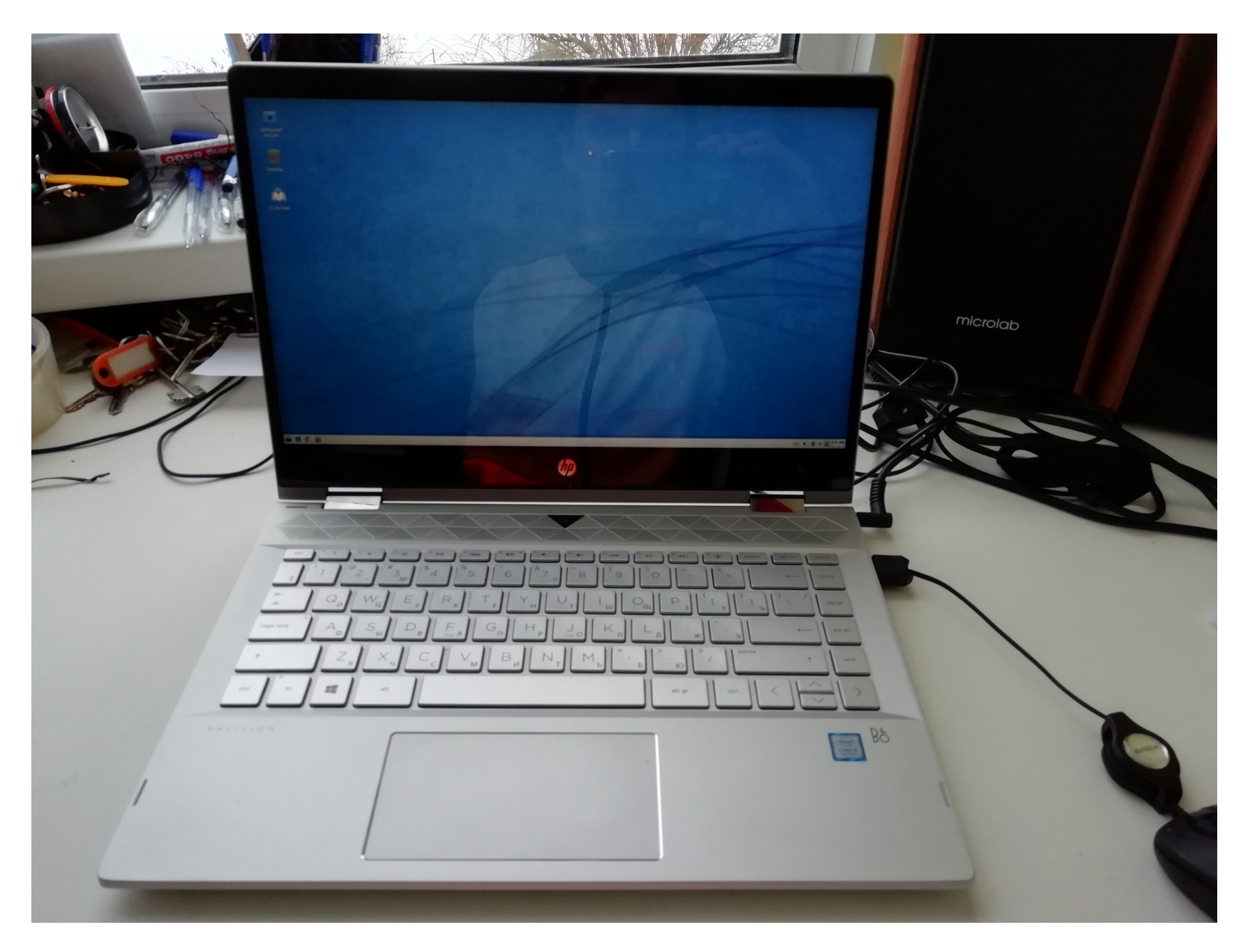

### Ученические ноутбуки: не работают тачпад и сенсор экрана

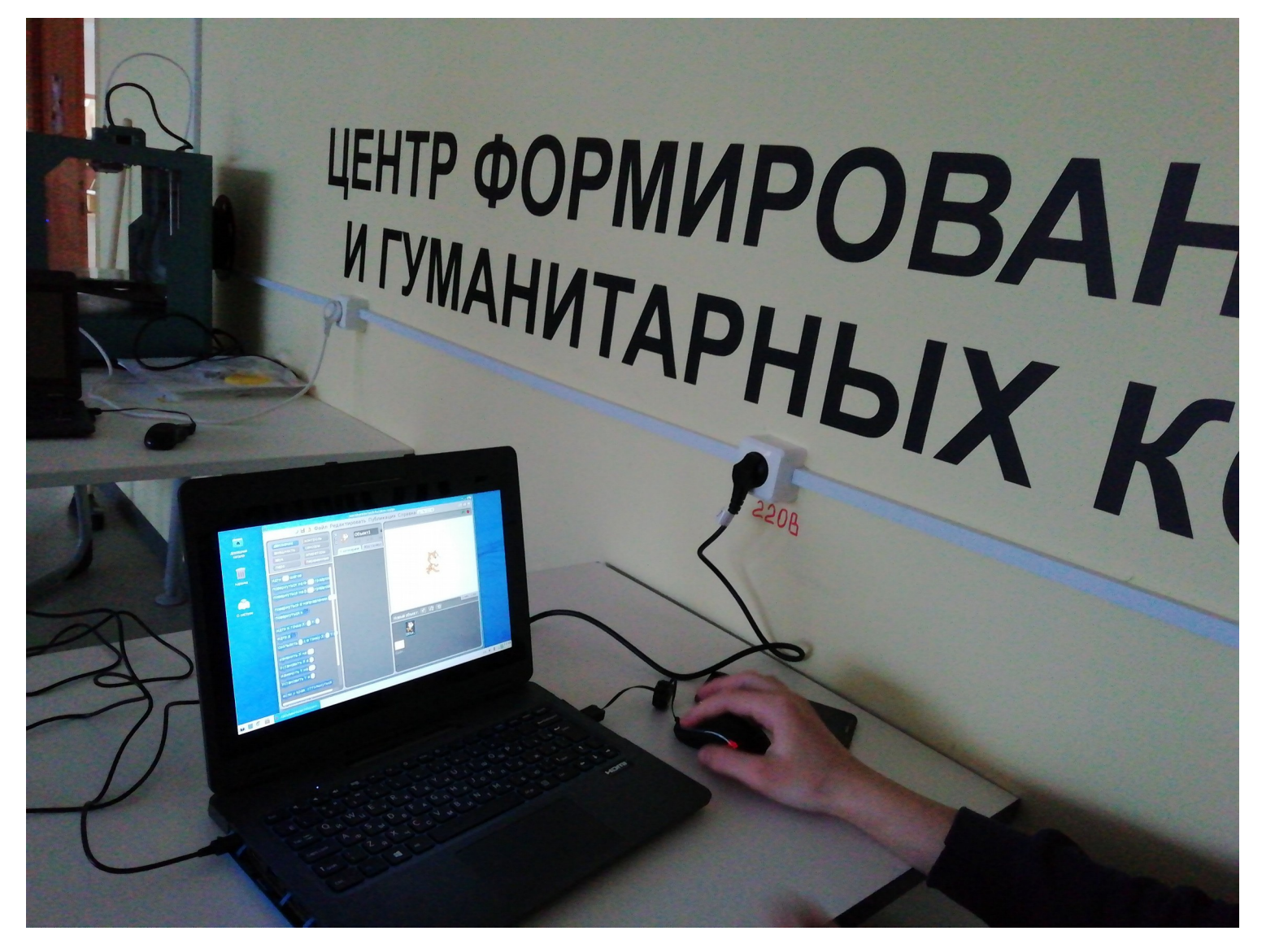

#### Интерактивная панель: трудная установка, не работает двойной клик

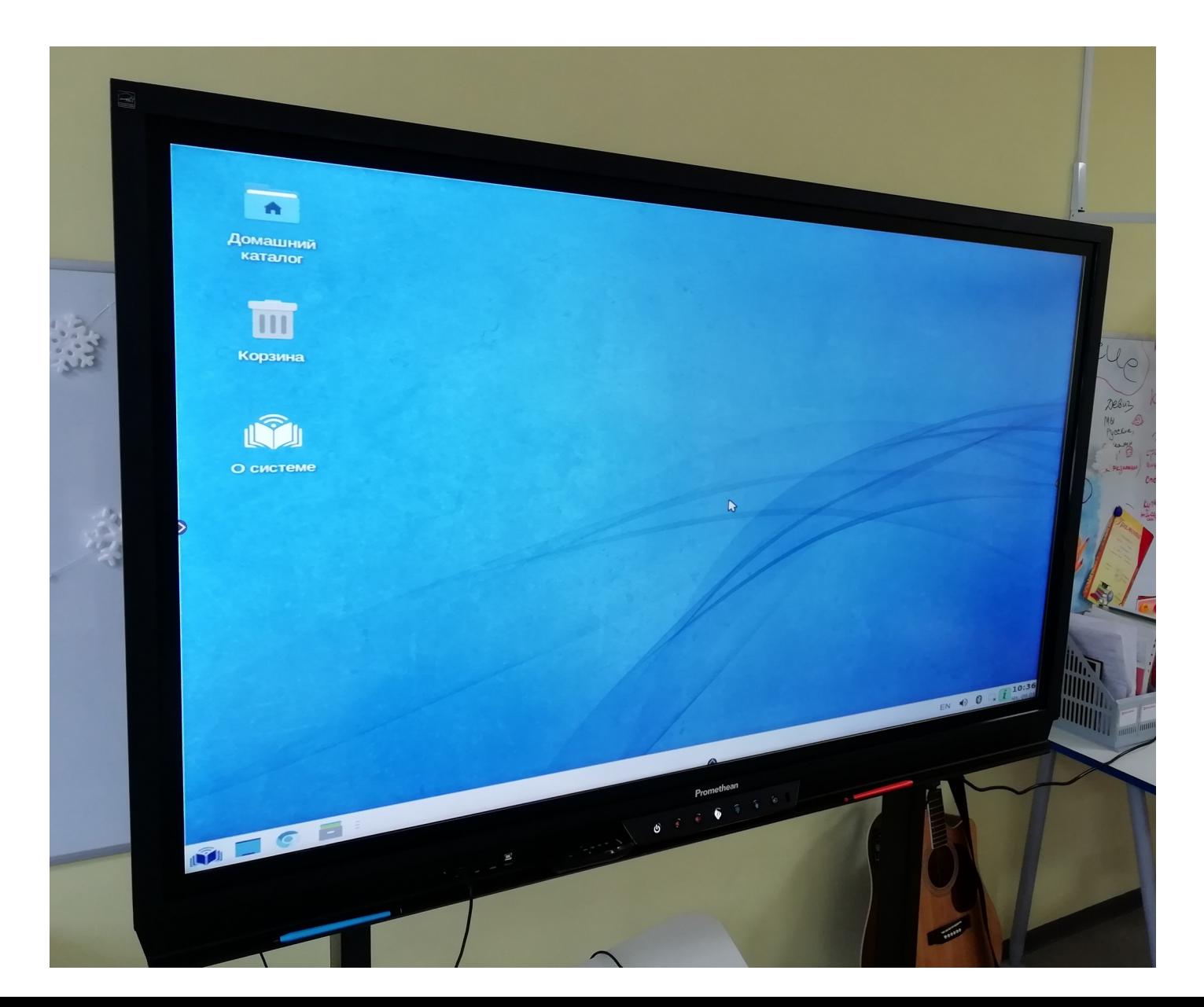

#### Игровой ноутбук: установка не удалась

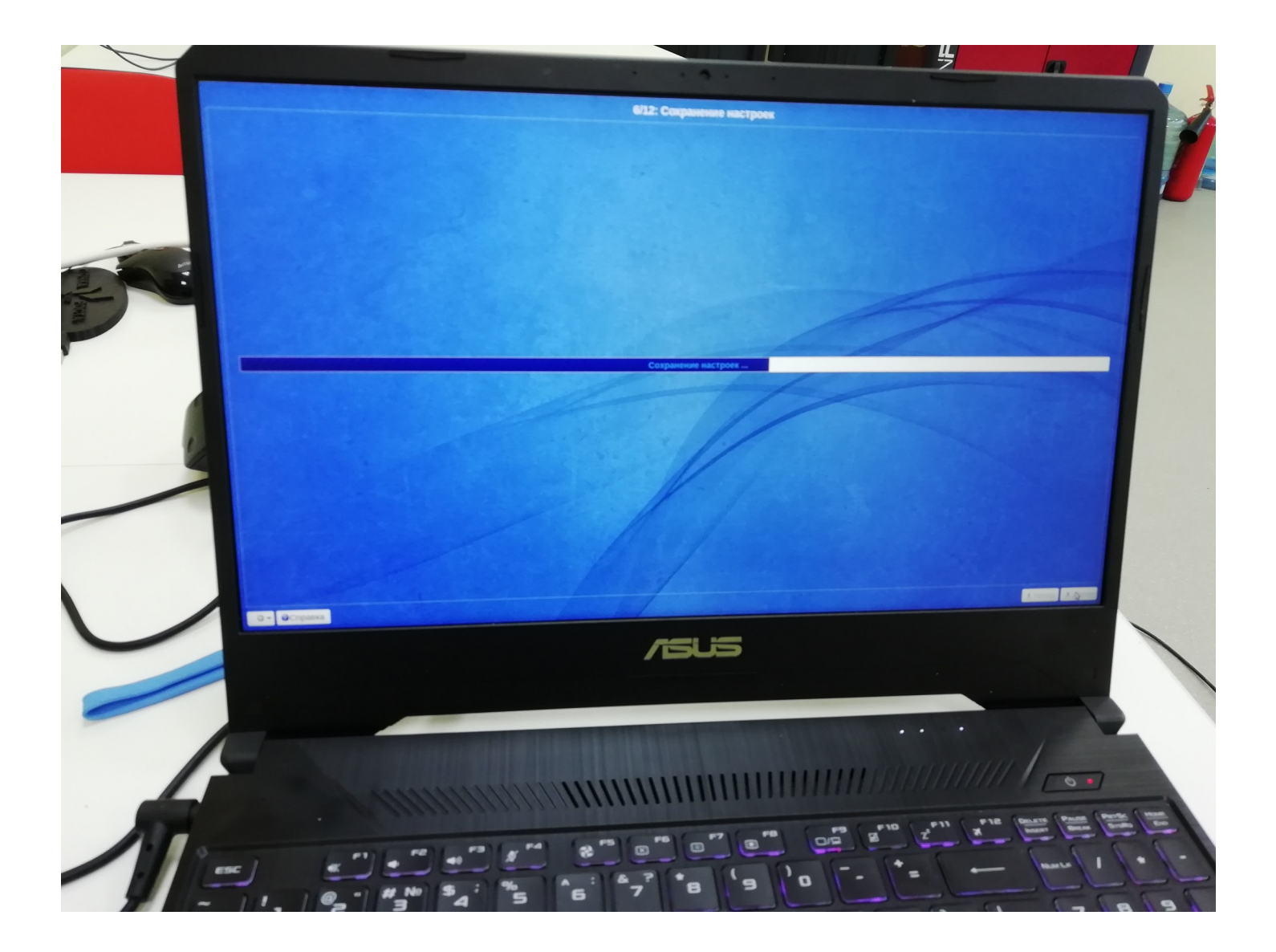

#### Использование СПО на уроках информатики

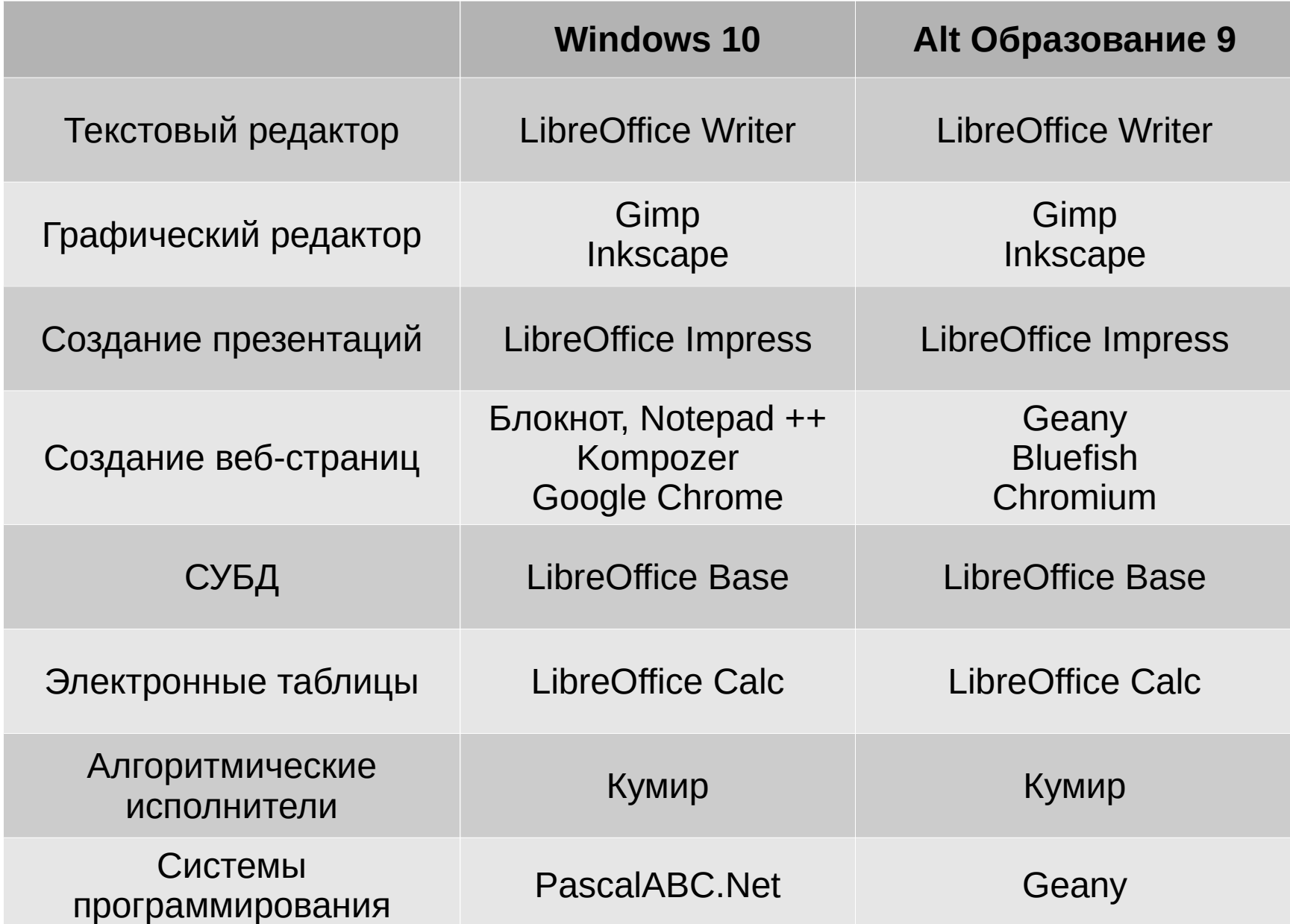

#### Использование СПО во внеурочной деятельности по программированию

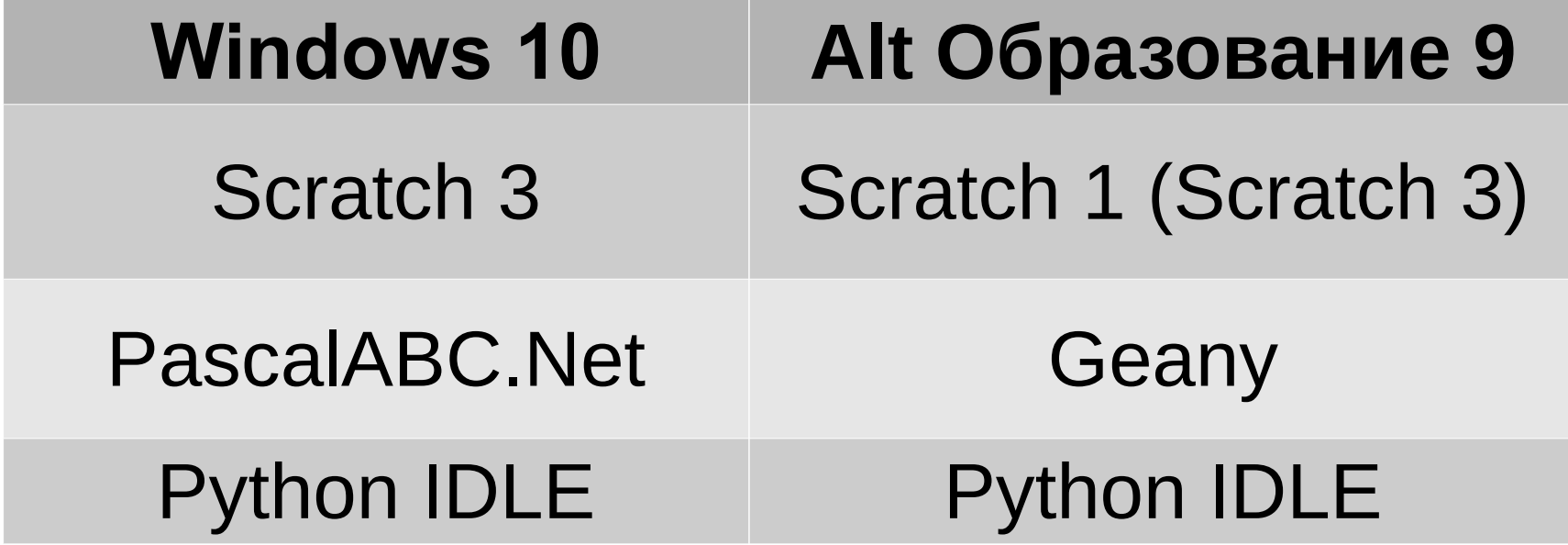

#### Школьное творческое объединение "Квашёнки Пикчерс"

<http://kvashenki.ru/pictures/>

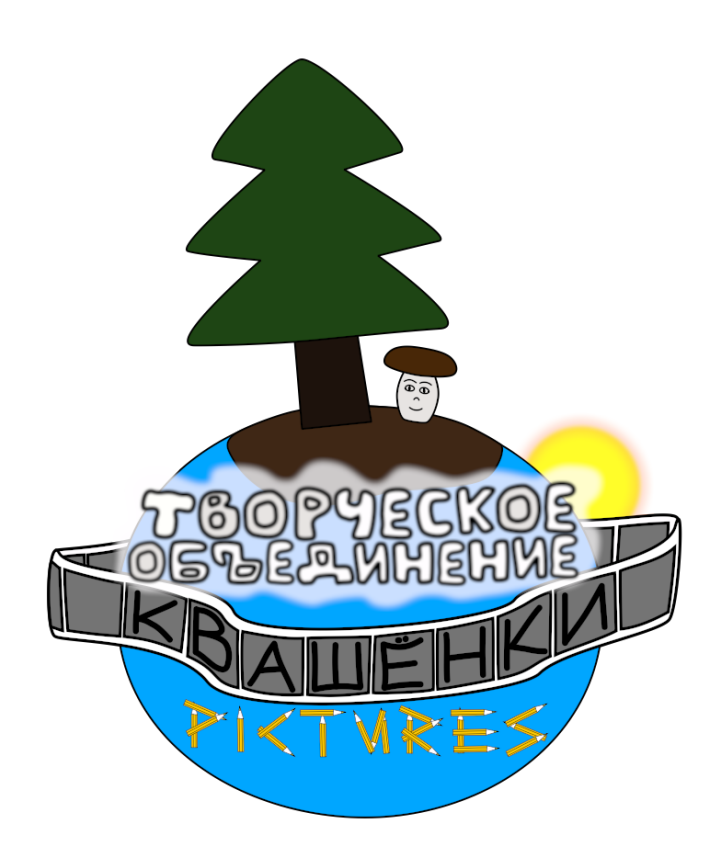

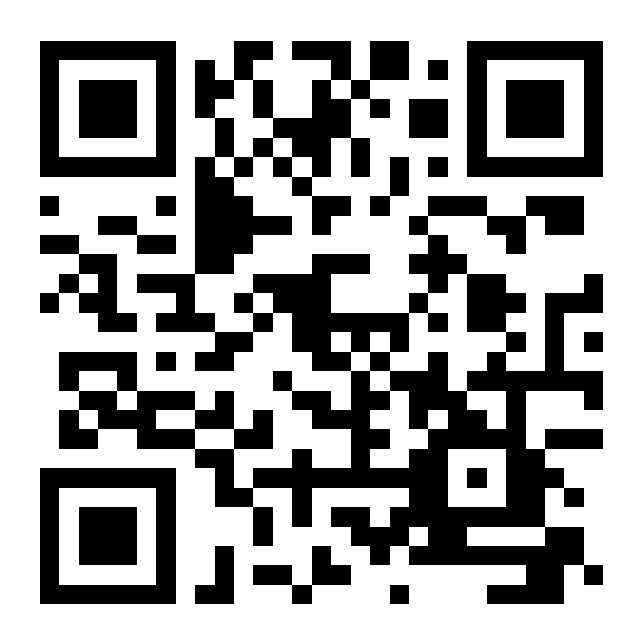

#### Школьное творческое объединение "Квашёнки Пикчерс"

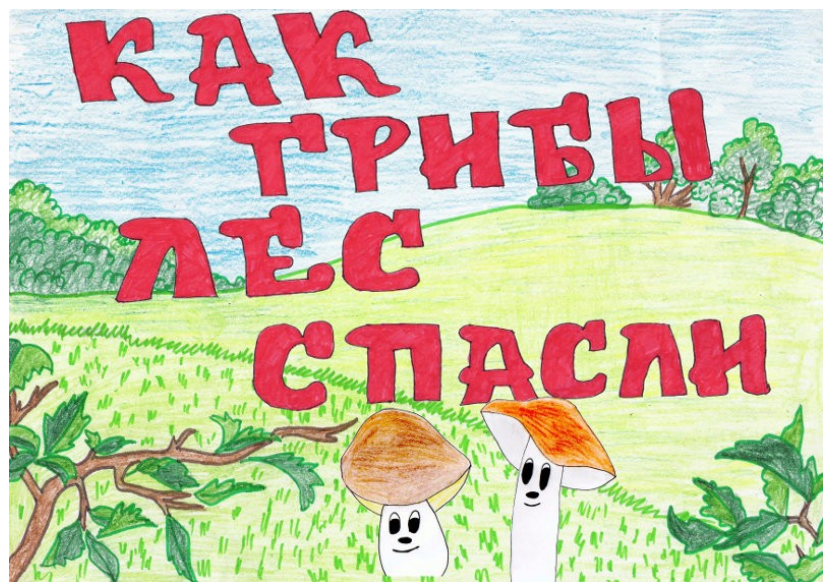

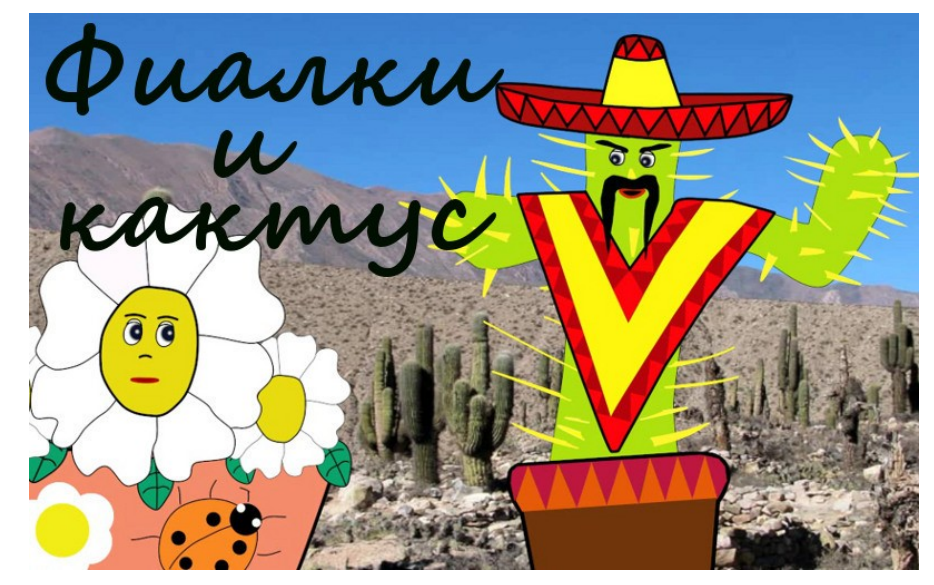

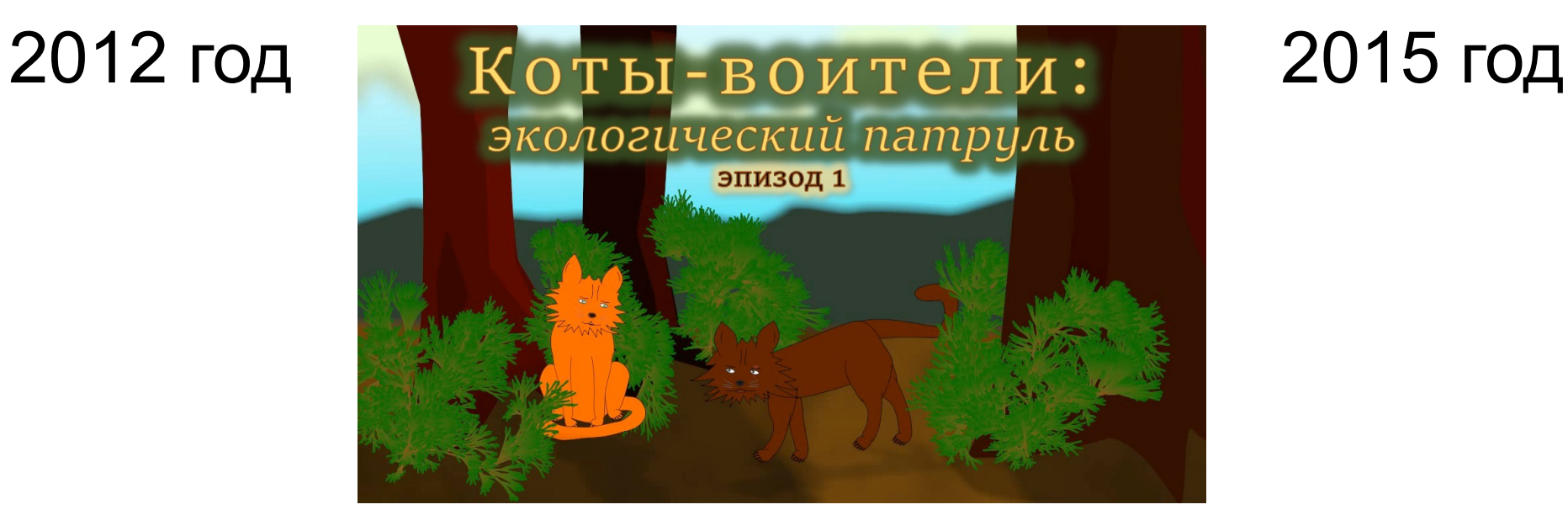

#### 2019 год

#### Использование СПО на внеурочной деятельности по созданию анимации

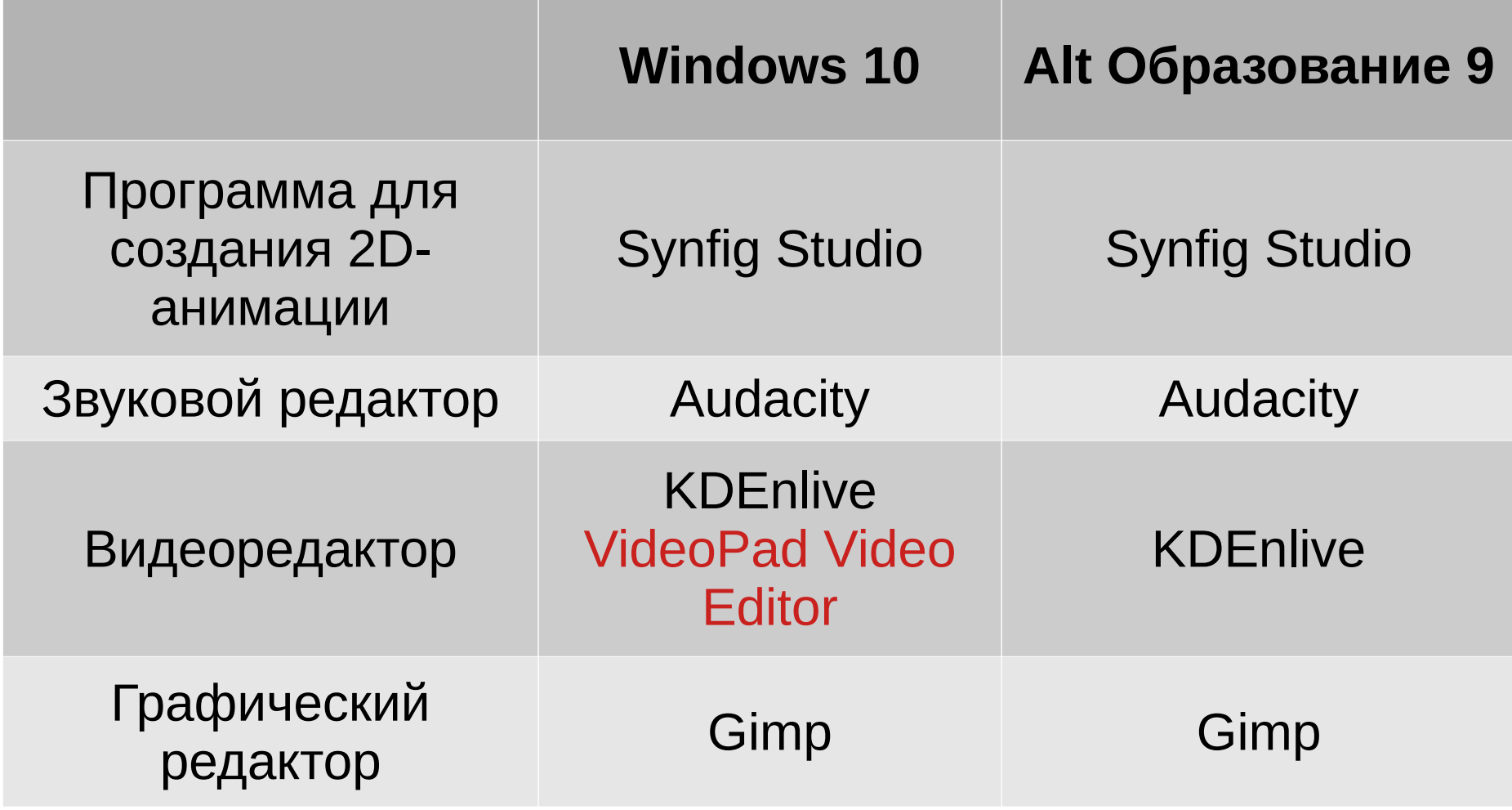

#### Школьное творческое объединение "Квашёнки Пикчерс"

#### Рабочая программа объединения на 2019-20 уч.г.

[https://kvashenki-taldom.edumsko.ru/uploads/43400/43352/sec](https://kvashenki-taldom.edumsko.ru/uploads/43400/43352/section/1050694/99235/Obrazovatel_naya_programma_Kvashyonki_Pikchers.pdf) tion/1050694/99235/Obrazovatel naya programma Kvashyonki Pi [kchers.pdf](https://kvashenki-taldom.edumsko.ru/uploads/43400/43352/section/1050694/99235/Obrazovatel_naya_programma_Kvashyonki_Pikchers.pdf)

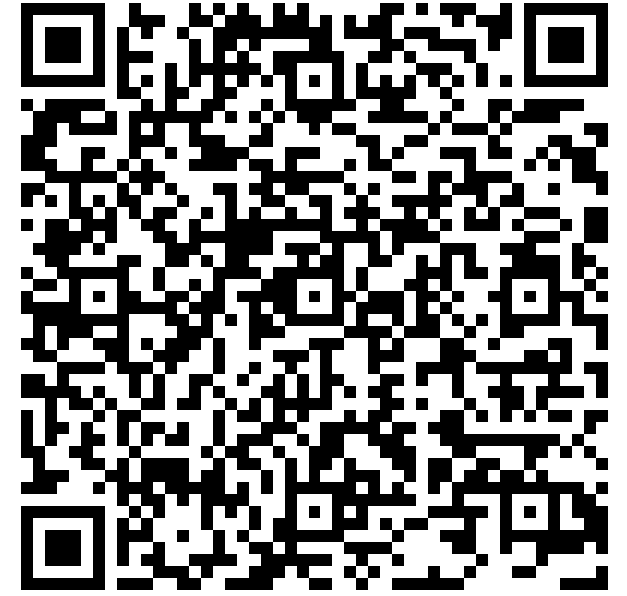

## Юниор Профи (Junior Skills)

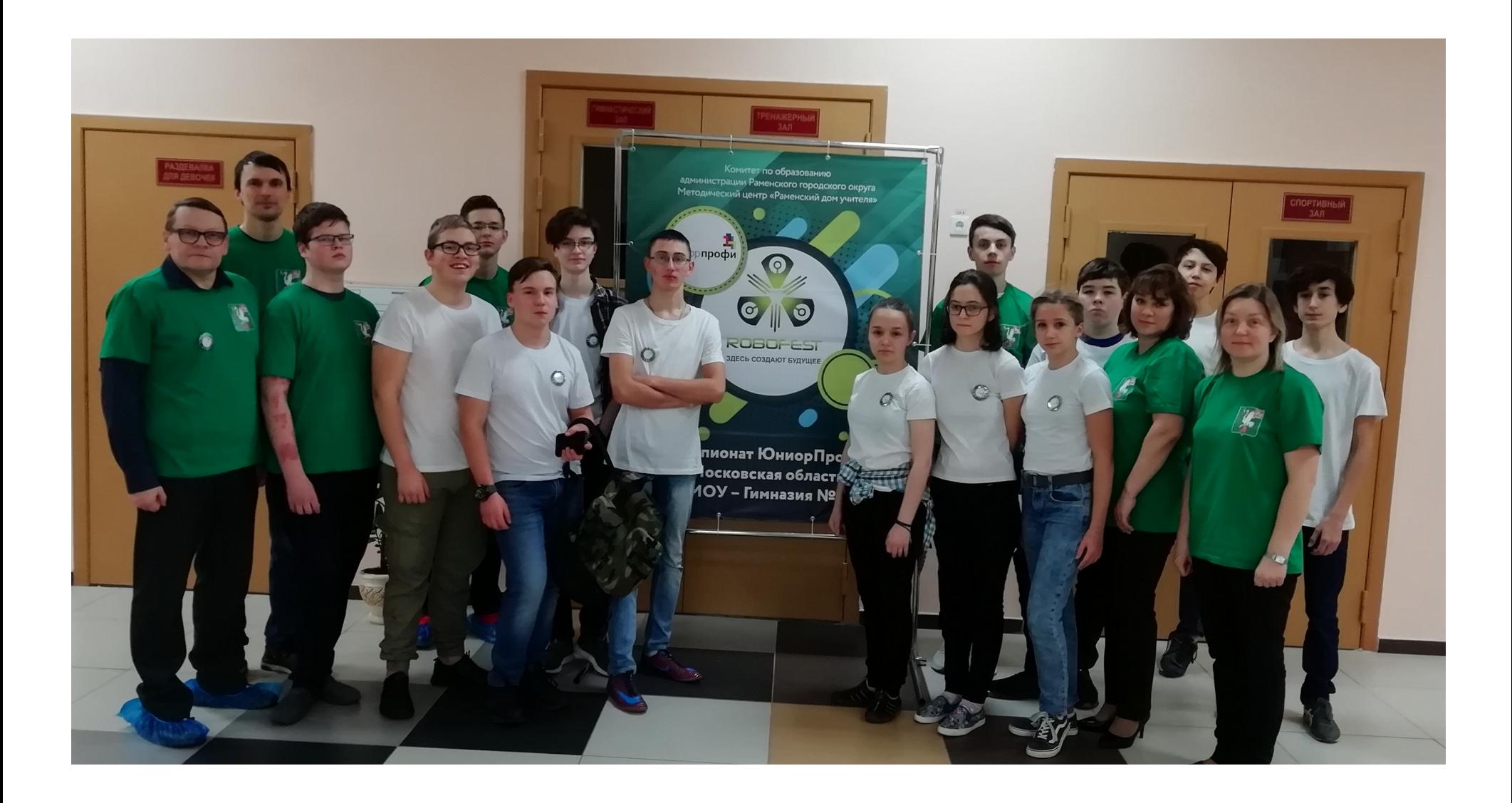

#### Использование СПО на внеурочной деятельности по 3dмоделированию и CADпроектированию

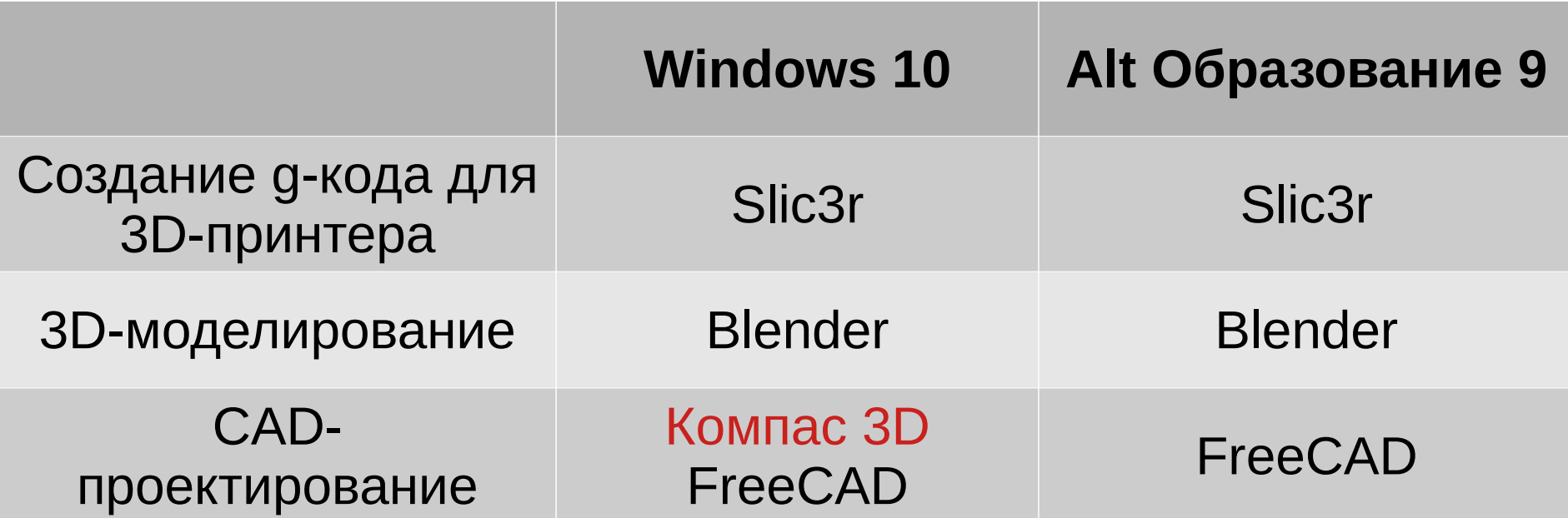

#### Неизученные вопросы

#### VR-очки Робототехника

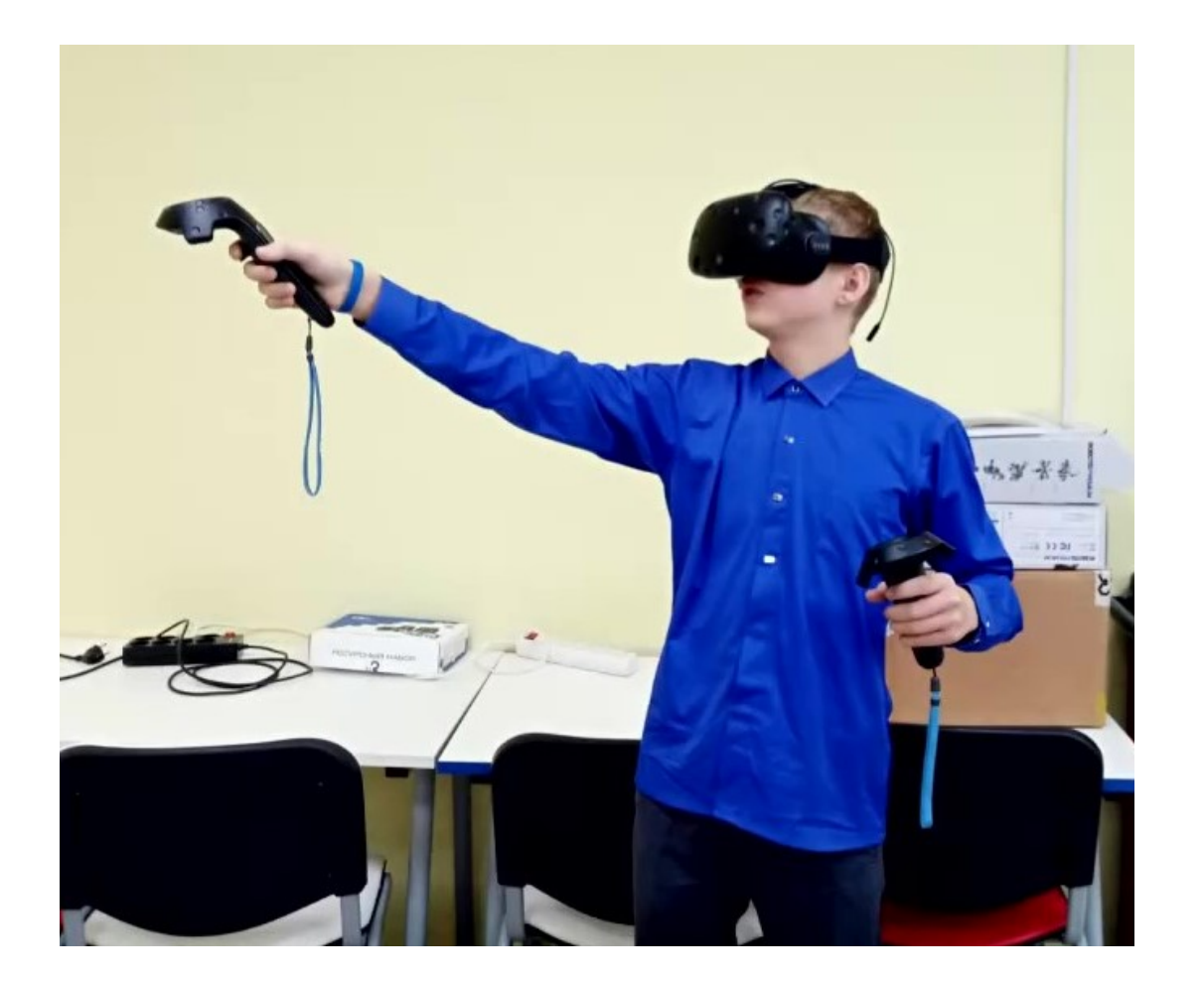

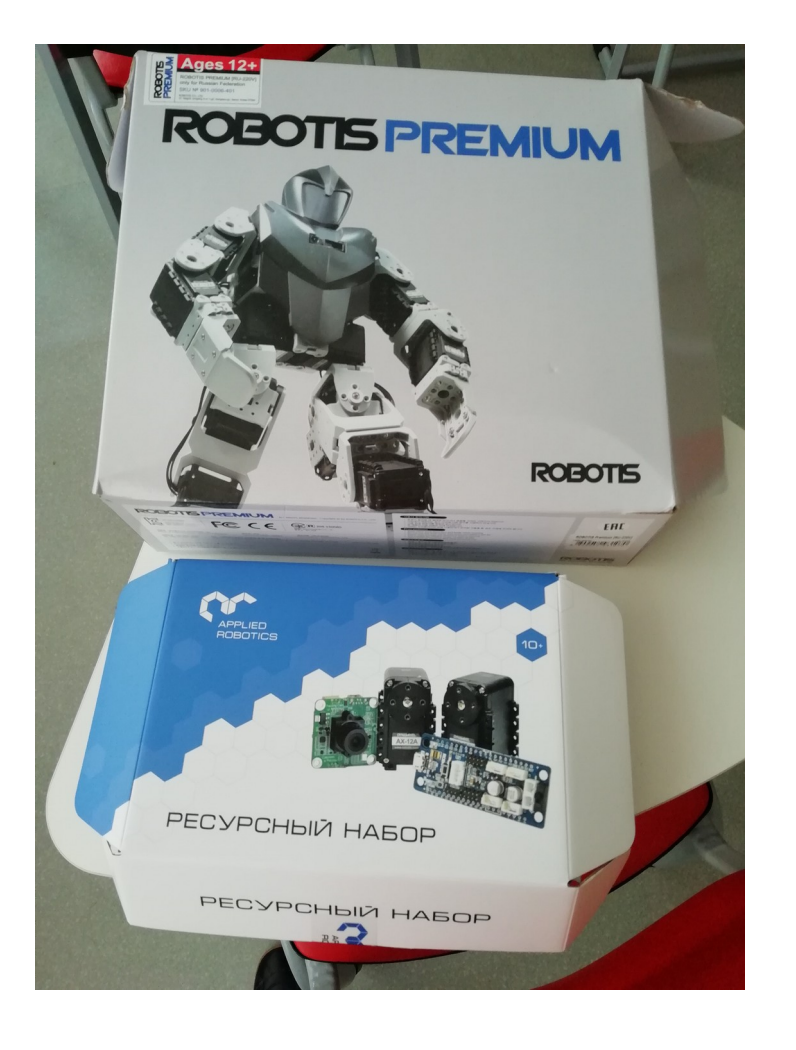

#### Шишунов Иван Викторович

[vanoshishunov@mail.ru](mailto:vanoshishunov@mail.ru) 89263974188 <https://vk.com/ivanshishunov>

## МОУ Квашёнковская СОШ [kvashonki@mail.ru](mailto:kvashonki@mail.ru) <https://kvashenki-taldom.edumsko.ru/>